# New features in 2.20 since 2.18

## New for musical notation<br>Displaying pitch improvements

 $\bullet$  Pitches that have a sharp or flat in their name now need to be hyphenated;  $\mathbf{P} = \mathbf{P} \cdot \mathbf{P}$  is that have a sharp or flat in the hyphonometric name now need to be hypn

\key a-flat \major<br>instead of:

\key aflat \major

Pitches that contain *double* sharps or flats in their name, however, do not need a second hyphen. For example using the Dutch notation cisis:

### \key c-sharpsharp \major

- $\bullet$  Accidental rules can now be defined *across* ChoirStaff contexts.
- Two new accidental rules have been added. Both combine the characteristics of  $m \cdot \text{order}$  rules night and their equivalents: characteristics of characteristics of characteristics of characteristics of characteristics of characteristics of characteristics of characteristics of characteristics of char modern-voice, piano and their equivalents: choral

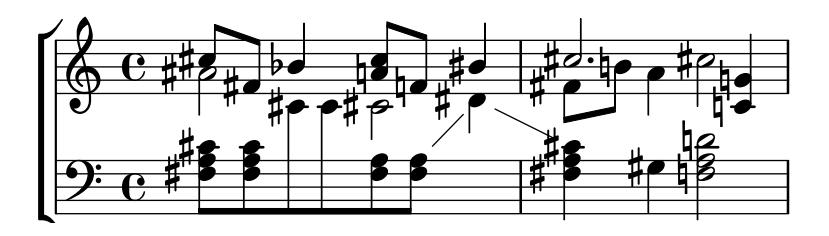

This is the now the default accidental style for ChoirStaff.<br>choral-cautionary choral-cautionary

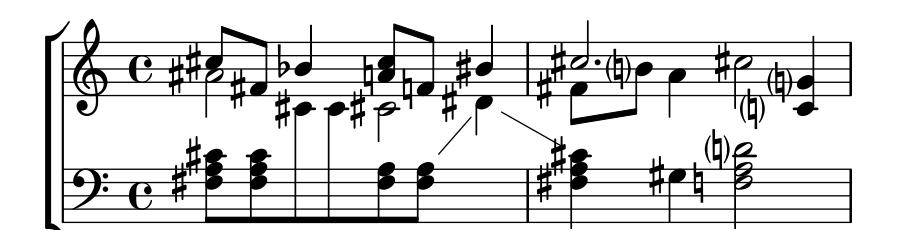

The same as choral but with the extra accidentals typeset as cautionaries instead.<br>Also see Section "Automatic accidentals" in Notation Reference.

• Four new clef glyphs are now available;  $'GG'$  (double-G), 'Tenor G',  $'varC'$  plus related  $\frac{1}{2}$  fossiture and 'Varnercussion': tessitura and 'Varpercussion':

 $\mathbf{E}$ 

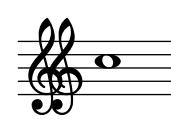

 $\sim$ 

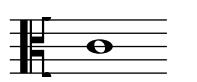

 $\alpha$ 

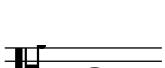

 $\frac{\partial}{\partial t}$  o

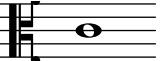

 $\epsilon$  tenories the contract of  $\epsilon$ 

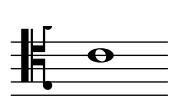

 $\epsilon$  baritonevar  $\epsilon$  baritonevar  $\epsilon$ 

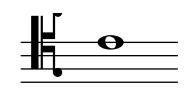

\clef varpercussion

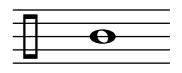

Also see *Clef styles*.<br>• French note names are now explicitly defined – previously they were aliased to Italian note names. The  $d$  pitch may be entered as either re or ré.

\language "francais" \---g--g- ----3---<br>do rámifa l sol la do r´e mi fa | sol la si do | r´e1

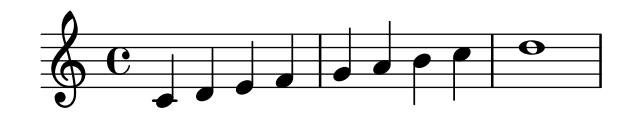

Double sharps are entered using an x suffix.<br>
\language "francais"

\<br>dob rabb mich fabcb dob, rebb misb fabsb | sold ladd six dosd | r´edsd1

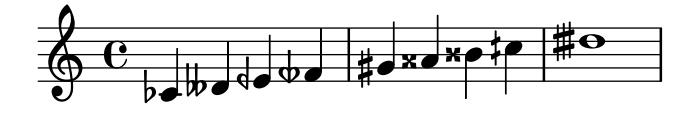

**Rhythm improvements**<br>• Multi-measure rests have length according to their total duration, under the control of • Multi-measure rests have length according to their total duration, under the control of  $\mathcal{N}$  , and the default value is 2.0.0. In the default value is 2.0.0.

\compressFullBarRests<br>R1\*2 R1\*4 R1\*64 R1\*16

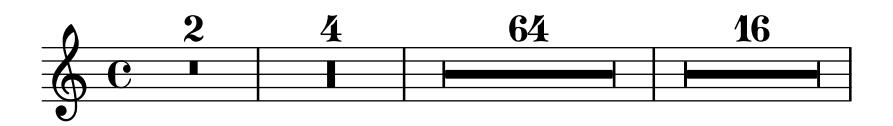

\compressFullBarRests<br>\override Staff.MultiMeasureRest.space-increment = 2.5 R1\*2 R1\*4 R1\*64 R1\*16

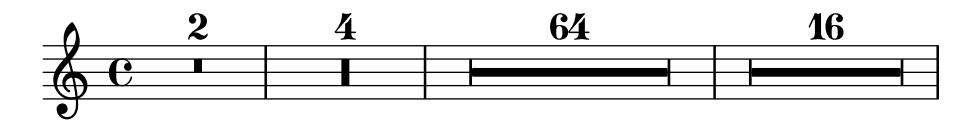

- Improvements to the  $\partial$  varial command have been made when used with parallel music and/or multiple contexts.
- It is now possible to change the time signature mid-measure by using both the  $\times$  meand \partial commands together.

 $\texttt{f f f}$  |  $\texttt{f2.} \bar{\texttt{Var}}$  "||"  $\theta$  3/4 \partial 4  $\ddot{A}$ 

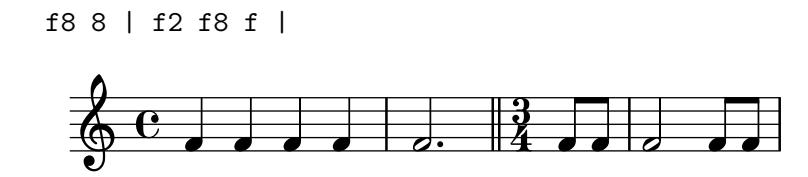

• Isolated durations in music now stand for unpitched notes. Pitches are taken from the preceding note or chord. This is especially convenient for specifying rhythms in both music and scheme functions and can help improve the readability of LilyPond source files.

 $\begin{array}{ccc} \n\text{a} & \text{b} & \text{c} & \text{d} & \text{c} & \text{d} & \text{d} & \text{d} & \text{e} & \text{e} & \text{f} & \text{h} & \text{h} & \text{h} & \text{h} & \text{h} & \text{h} & \text{h} & \text{h} \n\end{array}$  $\frac{1}{2}$  34  $\frac{1}{2}$   $\frac{1}{2}$ 

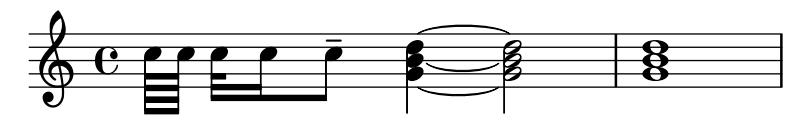

\new DrumStaff \with { \override StaffSymbol.line-count = 1 }<br>\drummode { \time  $3/4$ tambourine 8 \tuplet  $3/2$  { 16 16 16 }  $t = \frac{1}{2}$   $\frac{1}{2}$   $\frac{1}{2}$  $8 \times 16$   $\text{R}$  $\ddot{\phantom{1}}$ o o o o <u>3</u><br>4 P P P P P P P P P P 4  $\mathbb{H}$   $\frac{3}{4}$  e eee

• Beaming exceptions can now be constructed using the simpler \beamExceptions scheme function. Previously, this would have required writing:

```
\set T is the Timing. Because \sum_{i=1}^n T_i#'(<br>
(end.                            ;start of alist<br>
;entry for end of beams
             ( end start of alist of end points
             (1 \t32) (2 \t23) (\text{m1e} \text{ for } 1/32 \text{ beams} = \text{and } \text{a}((1 . 32) . (2 2 2)) ;rule for 1/32 beams -- end each 1/16
             )))
       \time #'(2 1) 3/16<br>c16 c c
       \repeat unfold 6 \{ c32 \}With the new \beamExceptions scheme function, this becomes:
       \setminusset Timing.beamExceptions =
       \lambdabeamExceptions \{30[30]\beta 32 \beta 32 \beta 32 \beta 32 \beta 32 \beta 32
       \time #'(2 1) 3/16<br>c16 c c |
       .<br>l renest u
       \frac{1}{2} = \frac{1}{2}\overrightarrow{c} of \overrightarrow{d} of \overrightarrow{d} of \overrightarrow{d}\frac{3}{9} i<sub>6</sub>
                      \overrightarrow{a} \overrightarrow{a} \overrightarrow{a}\frac{1}{\mathcal{K}}o
```
with multiple exceptions separated by bar checks. Note that writing the exception pattern<br>without pitches is convenient but not mandatory (also see the previous documented rhythm improvement  $-$  Isolated durations in music now stand for unpitched notes.  $\mathbf{r}$  is defined durations in music notes. In music  $\mathbf{r}$  ,  $\mathbf{u}_f$  , we start that

• The positioning of tuplet numbers for kneed beams has been improved. Previously, tuplet numbers were placed according to the position of the tuplet bracket, even if the bracket was not printed. This could lead to tuplet numbers being 'stranded' not printed. This could lead to tuplet numbers being 'stranded'.

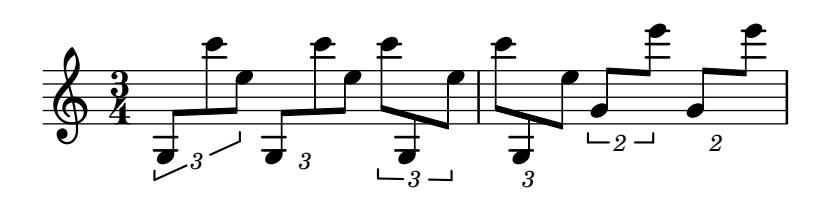

Now, when the bracket is not drawn, tuplet numbers are positioned closer.

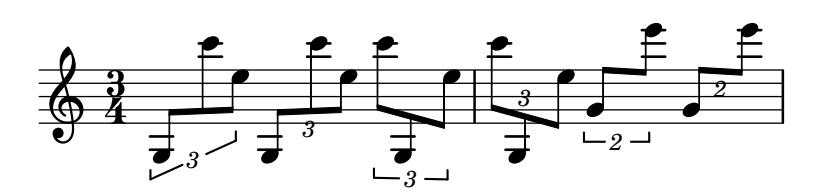

• Collision detection for the kneed beam tuplet numbers has also been added, shifting the offset horizontally if the number is too close to an adjoining note column (but still preserving the number's vertical distance). In the event of a collision  $-$  for example with an accidental  $-$  the tuplet number will be shifted vertically instead. If the tuplet number is itself too  $\frac{1}{2}$  degree to the tuplet in the shifted vertical vertical vertical instead. Institution  $\frac{1}{2}$  the tuplet  $\frac{1}{2}$  of the tuplet  $\frac{1}{2}$  of the tuplet  $\frac{1}{2}$  of the tuplet of the tuplet of the tuplet of the  $\log$  to fit with the available space, the original,  $\log$  is the original,  $\log$  system with  $\log$ 

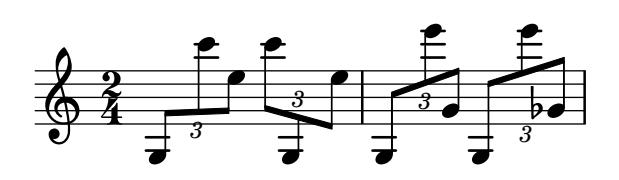

 $T_{\rm f}$  or  $T_{\rm f}$  is still at  $T_{\rm f}$  and  $T_{\rm f}$  and  $T_{\rm f}$  are to-beam proportional property for the Tuplet Number-layout object  $\frac{1}{\sqrt{2}}$ 

```
\time 2/4<br>\override Beam.auto-knee-gap = 3
\overrightarrow{\text{u}} = \frac{4}{10}\overline{\text{u}} = ##t
\tuplet 3/2 4 { g8 c'' e, }<br>\tuplet 3/2 4 { g8 c'' e, }
\tuplet 3/2 4 { g,,8 c'' e, }
```
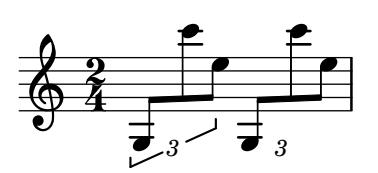

 $\mathcal{L}$  -  $\mathcal{L}$  and  $\mathcal{L}$  and  $\mathcal{L}$ 

**Expressive mark improvements**<br>• The ends of hairpins may now be fine-tuned using the **shorten-pair** grob property. This previously only affected text-spanners (e.g. TupletBracket and OttavaBracket). Positive and negative values offset right and left respectively.

Positive and negative values offset right and left respectively. \once \override Hairpin.shorten-pair = #'(0 . 2)

```
a1\lt | a2 a\lt!
\once \override Hairpin.shorten-pair = \#'(2 \cdot 0)<br>\once \override Hairpin.stencil = #constante-hairpin
a1 \leq | a2 a)!
\mathcal{L} = \mathcal{L} \left( \mathcal{L} \right)\once \override Hairpin.shorten-pair = \#'(-1 \cdot -1) \once \override Hairpin.stencil = #flared-hairpin
a1 \leq | a2 a!
and \lambda and \lambda and \lambda and \lambda
```
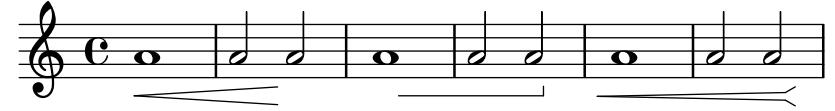

 $\mathbf{e}$  is and phrasing sluts may note that the started from an explicit note within a chord. <f a( c>1 | <c') e g(> | <a c) e>

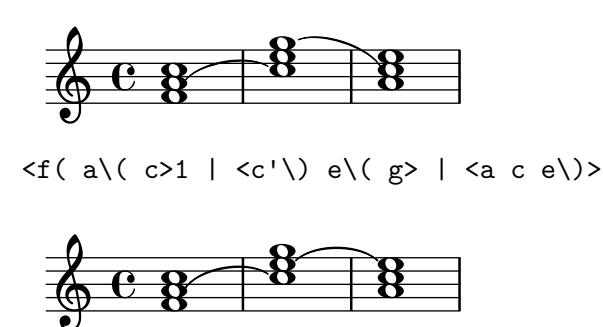

• A new command  $\zeta = X$  has been added – where 'X' can be any non-negative integer or symbol – so that a specific 'id' can be assigned to the start and end of slurs and phrasing slurs.

This is useful when simultaneous slurs are required or if one slur overlaps another or when nesting short slurs within a longer one.

```
\langle a \ c \ e \rangle = 7 \setminus (21 \ | \ \langle g \ b \ d \rangle = \pounds(2) \ |\langle f \rangle = A(\begin{array}{cc} a & c \end{array}) = f(\begin{array}{cc} 1 & c \end{array}) \quad \text{and} \quad \langle f \rangle = A(\begin{array}{cc} a & c \end{array}) = f(\begin{array}{cc} 1 & c \end{array}) \quad \text{and} \quad \langle f \rangle = f(\begin{array}{cc} 1 & c \end{array}) = f(\begin{array}{cc} 1 & c \end{array}) = f(\begin{array}{cc} 1 & c \end{array}) = f(\begin{array}{cc} 1 & c \end{array}) = f(\begin{array}{cc} 1 & c \end{array}) = f(\begin{array}{cc} 1 & c \end{array}) = f(\begin{array}{cc}
```
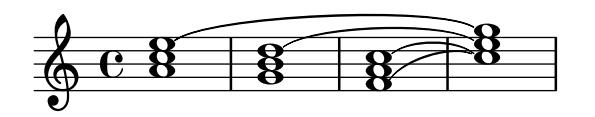

Also see Section "Expressive marks as curves" in Notation Reference.

Repeat notation improvements  $\sim$  The visual style of tremolo slashes (shape, style and slope) is now more more  $\sim$ 

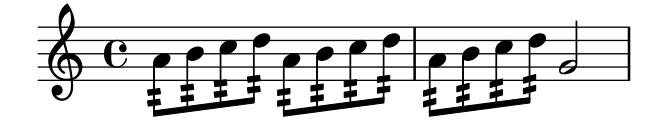

• The music function \unfoldRepeats can now take an optional argument-list specifying which type(s) of repeated music should be unfolded. Possible entries are percent, tremolo, which type  $\left( \frac{1}{2} \right)$  of repeated music shows are percent, the used infolding  $\frac{1}{2}$ volta. If the optional argument-list is undergeneral argument-list is undergeneral be used, undergeneral be used, undergeneral  $\alpha$ 

- Staff notation improvements<br>• A new command \magnifyStaff has been added which scales staff sizes, staff lines, bar lines, beamlets and horizontal spacing generally at the Staff context level. Staff lines are prevented from being scaled smaller than the default since the thickness of stems, slurs, and the like are all based on the staff line thickness.
- $\bullet$  A new command \magnify Music has been added, which allows the notation size to be  $\epsilon$  changed without changing the staff size while automatically scaling stems heams and changed with changing the state state, which states are  $\frac{1}{2}$  states,  $\frac{1}{2}$  stems, and an horizontal spacing.<br>
\new Staff <<

```
\new Voice \relative {
         \sqrt{\rm void}<e' e'>4 <f f'>8. <g g'>16 <f f'>8 <e e'>4 r8
    }<br>\new Voice \relative {
         \sqrt{\rm void}\magnifyMusic 0.63 {
              \override Score. SpacingSpanner. spacing-increment = \#(* 1.2 0.63)\overline{r} \overline{r} \overline{ι
          \overline{a}\overline{a}\rightarrowr
                                                   N
                                                                     o
                                               o
                                                                            o
                                                                                                                  \frac{1}{2}o
                                                                                         o
     \oint_C \frac{e^{-t}}{t} dto
                               \overline{\phantom{a}}o
                                                           \overline{\phantom{a}}\epsilon of \epsilono
                                                                                            \overline{\phantom{a}}o
                                                                                                               o
                                                                                                                      \overline{\phantom{a}}o
                            <u>e fe fefete</u>
                                  o
                                               o
                                                   N
                                                       o
                                                                    o
                                                                            o
                                                                                  f
                                                                                        o
                                                                                               o
                                                                                                     o
                                                                                                            o
                                                                                                                  o
                                                                                                                        o
                      o
                                                                                         o
                                               1
                                                                            1
                      1
```
- For the community, then community for the community of the matter available, which are statedy<br>like \BemoveFmntyStaves, except for also removing empty staves on the first system in a like \RemoveEmptyStaves, except for also removing empty staves on the first system in a<br>Coord
- A new markup command \justify-line has been added. Similar to the \fill-line markup command except that instead of setting *words* in columns, the \justify-line command balances the whitespace between them ensuring that when there are three or more words in a markup, the whitespace is always consistent.

\markup \fill-line {000000 000000 000000 000000} \markup \==== ==== (===== ===== +==== +==== \;\;<br>\markup \fill-line {000000000 00000000 00 000}  $\mathcal{L}$ 

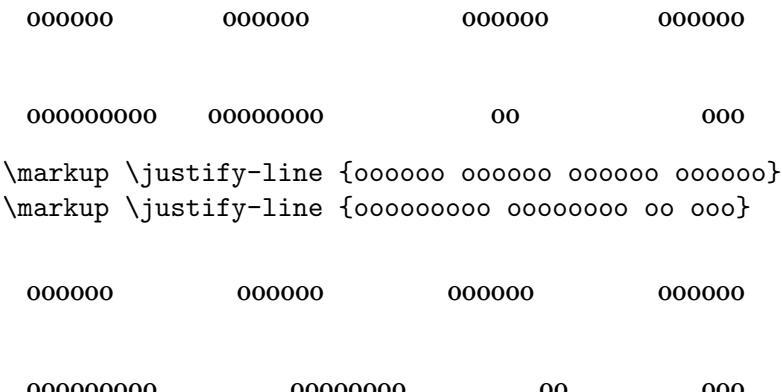

**Editorial annotation improvements**<br>● It is now possible to add text to analysis brackets through the HorizontalBracketText  $\frac{1}{2}$  $\overline{\phantom{a}}$ 

```
\layout {<br>\context {
       \Upsilon\<br>\consi
       \vdots\mathcal{F}\ddot{\phantom{1}}\ddot{\phantom{1}}\ddot{ }\over-ride HorizontalBracketText.text."<br>c''\startGroup d''\stopGroup<br>e''-\tweak HorizontalBracketText text "a'" \star
   e''-\tweak HorizontalBracketText.text "a'" \startGroup d''\stopGroup
\overline{a}\overline{\phantom{a}}o
    \& e \epsilon
```
<sup>a</sup> <sup>a</sup>'

- Text formatting improvements<br>• Support for making it easier to use alternative 'music' fonts other than the default Emmentaler in LilyPond has been added. See Section "Replacing the notation font" in Notation Reference for more information.
- $R_{\text{eff}}$  more information.  $$

monospace. For svg backend:

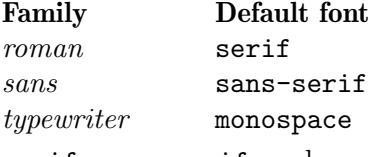

 $\mathbf{z}$  sans-serific-family in SVG and  $\mathbf{z}$  specifications. The specifications in SVG and CSS specifications.

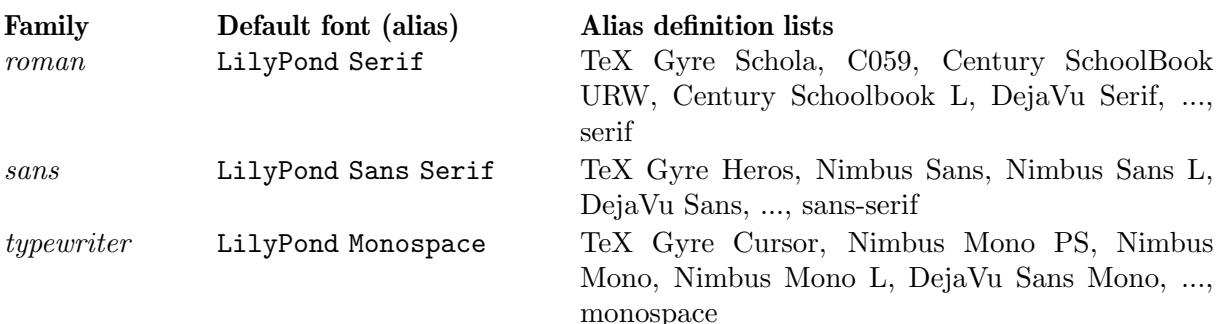

LilyPond Serif, LilyPond Sans Serif, and LilyPond Monospace are font aliases defined in the LilyPond dedicated FontConfig configuration file 00-lilypond-fonts.conf. Where a character dosen't exist in the first font listed, the next font listed will be used instead for that character  $\alpha$  for details of alias definitions, please see to 00-lil upond-fonts conf  $\int_{\mathbf{R}}$  for the installed directory under the installed directory.

• When using OpenType fonts, font features can be used. Note: Not all OpenType fonts

```
% True small caps
\markup { Normal Style: Hello HELLO }
\markup { \caps { Small Caps: Hello } }
\text{max} (seps (sepse spall Caps: Hello } )<br>
\text{max} ("smcp"))
              { True Small Caps: Hello } }
% Number styles<br>\markup { Normal Number Style: 0123456789 }
\markup { \override #'(font-features . ("onum"))<br>{ 01d Number Style: 0123456789 } }
              { Old Number Style: 0123456789 } }
\markup { \override #'(font-features . ("salt 0"))<br>{ Stylistic Alternates 0: \epsilon d\pi d\theta } }
\markup { \override #'(font-features . ("salt 1"))
              { Stylistic Alternates 1: \epsilon \phi \pi \rho \theta } }
\text{W} Multiple features . ("onum" "smcp" "salt 1"))<br>{ Multiple features: Hello 0123456789 \epsilon \phi \pi \theta } }
              { Multiple features: Hello 0123456789 \epsilon \phi \pi \rho \theta } }
  Normal Style: Hello HELLO
  SMALL CAPS: HELLO
  SMALL CAPS: HELLO
```
True Small Caps: Hello

normal Number Style: 012456789

Old Number Style: 0123456789

Stylistic Alternates 0: εφπρθ

 $\mathcal{S}_{\mathcal{S}}$  and  $\mathcal{S}_{\mathcal{S}}$  are  $\mathcal{S}_{\mathcal{S}}$  .

### MULTIPLE FEATURES: HELLO 0123456789 εφωρθ

• Two new styles of whiteout are now available. The outline style approximates the contours of a glyph's outline, and its shape is produced from multiple displaced copies of the glyph. The rounded-box style produces a rounded rectangle shape. For all three styles, including The rounded-box style produces a rounded-bounded-bounded-box shape. For all three styles, including<br>the defeult box style, the whiteout shape's thickness, as a multiple of staff-line thickness. the default box style, the whiteout shape's thickness, as a multiple of staff-line thickness, can be customized.<br> $\n\begin{bmatrix}\n\text{max}\n\end{bmatrix}$ 

```
\mathcal{L}combine
\filled-box #'(-1 . 15) #'(-3 . 4) #1
   \override #'(thickness . 3)<br>\whiteout whiteout-box
    \mathcal{M}(\mathbb{R}) and \mathcal{M}(\mathbb{R}) which we have boxed as
```

```
}<br>\markup {
    \text{combine}\filled-box #'(-1 . 24) #'(-3 . 4) #1
       \override #'(style . rounded-box)
       \override #'(thickness . 3)
       \whiteout whiteout-rounded-box
\mathcal{L}\markup {
   \{\text{combine}\filled-box #'(-1 . 18) #'(-3 . 4) #1<br>\override #'(style . outline)
       \override #'(style . outline)
       \override #'(thickness . 3)<br>\whiteout whiteout-outline
        \mathcal{M}(\mathbb{R}) and \mathcal{M}(\mathbb{R}) white outline \mathcal{M}(\mathbb{R})}<br>\relative {
\override Staff.Clef.whiteout-style = #'outline<br>\override Staff Clef whiteout = 3
    \alpha<sup>1</sup>1
   g'1
\overline{a}whiteout-box
   white the country of the country of the country of the country of the country of the country of the country of the country of the country of the country of the country of the country of the country of the country of the co
```
white-outline continue

 $\oint_{\mathbf{C}} \mathbf{e}$ 

 $\frac{1}{2}$  new taking the new dimensions from a markup object given as first argument

```
use by taking the new dimensions from a markup object, given as first argument.
      \markup {<br>\pattern #5 #Y #0 "x"
        \pattern #5 #Y #0 \with-dimensions-from "x" "f"
        \pattern #5 #Y #0 \with-dimensions-from "x" "g"
        \override #'(baseline-skip . 2)<br>\column {
        \column {<br>\pattern #5 #X #0 "n"
           \pattern #5 #X #0 \with-dimensions-from "n" "m"
           \pattern #5 #Y #0 \with-dimensions-from "n" "I"
           \phi and \phi are the dimensions-from \phi .
        \mathbf{r}\overline{a}\overline{a}x
x
x
x
x
          f
f
f
f
f
            g
g
g
g
g
              nnnnn
              \overline{1!\,1!\,1\}}
```
 $\alpha$  matrices of thickness anoularity height and orientation

```
over the thickness, and orientation \mathcal{O}\markup<br>\overlay {
       \arctan y \arctan 40.5 \neq 13.3 ##t
         \translate #'(3.3)
         \override #'(thickness . 4)
         \draw-squiggle-line #0.5 #'(3 . -3) ##t
         \translate #'(6.0)
         \override #'(angularity . -5)
         \draw-squiggle-line #0.5 #'(-3 . -3) ##t
         \translate \# (3 \cdot -3)\override #'(angularity . 2)
         \override #'(height . 0.3)
         \override #'(orientation . -1)
         \draw-squiggle-line #0.2 #'(-3. 3) ##t
       \mathcal{L}\ddot{\phantom{1}}
```
• Markup-commands \undertie and \overtie are now available, as well as the generic markup-command \tie.<br>\markup {

```
\undertie "undertied"
   \overtie "overtied"
   \overline{\phantom{a}}\ddot{\phantom{1}}c'<sup>''1</sup> \prall -\tweak text \markup \tie "131" -1
\ddot{\phantom{1}}{ \voiceOne \m \voiceTwo \m }
  undertied overtied
               \frac{1}{\mathbf{Q}}131<br><u>W</u>
    \oint_0—<br>131
                           \overline{\mathbf{o}}
```
## New for specialist notation<br>Vocal music improvements

• A new flexible template suitable for a range of choral music, is now provided. This may be used to create simple choral music, with or without piano accompaniment, in two or four  $\frac{1}{2}$  is to compute the computation of the computation of  $\frac{1}{2}$  music, which means it does not need staves. Unlike other templates, this temperature is 'built-in', which means it does not need not need not need

to be copied and edited: instead it is simply \include'd in the input file. For details, see<br>Section "Built-in templates" in Learning Manual.

- The \addlyrics function now works with arbitrary contexts incuding Staff.
- \lyricsto and \addLyrics have been 'harmonized'. Both now accept the same kind of delimited argument list that **\lyrics** and **\chords** accept. Backward compatibility has been added so music identifiers (i.e. \mus) are permitted as arguments. A convert-ly rule has been added that removes redundant uses of *\lyricmode* and rearranges combinations with context starters such that *Ilyricsto in general* is annlied last (i.e., like *Ilyricmode* would be would be).<br>Unfretted and fretted string instrument improvements

- United String instruments in the string instruments in the string instrument in the string instrument in the s<br>The string instruments in the string in the string in the string in the string in the string in the string in • A new note head style for Tabulature has been added –  $\texttt{TabNoteHeadstyle} = #'\texttt{slash}.$
- dently adjustable. Available are fret-distance and string-distance as subproperties of  $\frac{d}{dt}$  and  $\frac{d}{dt}$  are frequence are frequence as subproperties of  $\frac{d}{dt}$  and  $\frac{d}{dt}$  are subproperties of  $\frac{d}{dt}$  and  $\frac{d}{dt}$  are  $\frac{d}{dt}$  and  $\frac{d}{dt}$  are  $\frac{d}{dt}$  and  $\frac{d}{dt}$  are  $\frac{d}{dt}$  and  $\frac{d}{$ fret-diagram-details.

```
f(x) = \frac{1}{2} \int_{0}^{x} \frac{1}{x} \arctan{\frac{1}{2}x} \, dx\override #'(padding . 2)<br>\table #'(0 -1) {
\theta +'(0 -1) {<br>"default"
  \fretMrkp
  \override #'(fret-diagram-details . ((fret-distance . 2)))
  \fretMrkp
  "string-distance"
  \override #'(fret-diagram-details . ((string-distance . 2)))
  \fretMrkp
\ddot{\phantom{1}}\mathbb{H}\Boxstring-distance
```
For the 14 and possible to individually color both the dots and parentheses in free diagrams where  $\frac{1}{2}$  the  $\frac{1}{2}$  diagram-verbos matrix matrix  $\frac{1}{2}$  community.

 $\mathcal{N}$   $\sim$   $\mathcal{N}$   $\sim$   $\mathcal{N}$ 

```
\override #'(fret-diagram-details . (
       \fret-diagram-verbose #'((mute 6)
                                     (place-fret 5 3 1 red)
                                     (place-fret 3 5 3 green)(place-fret 2 5 4 blue inverted)(place-fret 1 3 1 violet)(barre 5 1 3 ))\sqrt{2} (1 \sqrt{3} )
    \ddot{\phantom{1}}\mathcal{L}c1^\markup {
  \override #'(fret-diagram-details . (
       \fret-diagram-verbose \#'((mute 6)<br>
(place-fret 5.3.1 re
                                   (place-fret 5 3 1 red parenthesized)
                                                         default-paren-color
                                                         parenthesized)
                                   (place-fret 3 5 3 green)(place-fret 2 5 4 blue)(place-fret 1 3 1)(barre 5 1 3))\mathcal{L}(\mathcal{D})}
  \ddot{\phantom{1}}\ddot{\phantom{1}}ï
         \mathsf{L}1
              1
           7 7 7
```
• Two new properties have been added for use in fret-diagram-details when using the \fret-diagram-verbose markup command; fret-label-horizontal-offset which affects the fret-label-indication and paren-padding which controls the space between  $\frac{1}{1}$  from  $\frac{1}{2}$  the free space  $\frac{1}{2}$  of  $\frac{1}{2}$  from  $\frac{1}{2}$  the space  $\frac{1}{2}$  from  $\frac{1}{2}$  from  $\frac{1}{2}$  from  $\frac{1}{2}$  from  $\frac{1}{2}$  from  $\frac{1}{2}$  from  $\frac{1}{2}$  from  $\frac{1}{2}$  from  $\frac{1}{2}$  fro  $\frac{1}{\sqrt{2}}$  the parentheses surrounding it.

 $\overline{\bullet}$ 

 $\overline{\bullet}$ 

1 2 3 4 1

 $\oint_0$ 

```
\new Voice {<br>c1^\markup {
    \fret-diagram-verbose #'((mute 6)
                                                         (place-fret 5 3 1)<br>(place-fret 4 5 2)(place-fret 3 5 3)(place-fret 1 6 4 parenthesized)
                                                         (place-fret 2 3 1)(barre 5 2 3))(2 - 1) (2 - 1)}<br>c1^\markup {
    \override #'(fret-diagram-details . (
                                 (narn-nadding \t0.25)) {
                                 \frac{1}{2} . \frac{1}{2} . \frac{1}{2} . \frac{1}{2} . \frac{1}{2} . \frac{1}{2} . \frac{1}{2} . \frac{1}{2} . \frac{1}{2} . \frac{1}{2} . \frac{1}{2} . \frac{1}{2} . \frac{1}{2} . \frac{1}{2} . \frac{1}{2} . \frac{1}{2} . \frac{1}{2} . \frac{1}{2} . \frac{1
```

```
\fret-diagram-verbose #'((mute 6)
                                   (place-fret 4 5 2)(place-fret 3 5 3)(place-fret 1 6 4 parenthesized)
                                   (place-fret 2 3 1)(h \text{array } 5 \cdot 3)(\overline{a}}
         \overline{\bullet}ï
\oint_0\overline{\bullet}ï
```
 $\mathbf{G} \cdot (\mathbf{G} \cdot \mathbf{H}) = \mathbf{G} \cdot \mathbf{G} \cdot \mathbf{G$ 

 $\overline{a}$ 

```
m = { f'4 d' a f d a, g, fis, e, d, c, \bar "|." }
\score {<br>\new TabStaff \m
  \Upsilon Tayout {
      \context {
         \ScoretablatureFormat = #fret-letter-tablature-format
      }<br>\context {
         \Upsilonab\text{Staff}\Tabour-<br>stringTunings = \stringTuning <a, d f a d' f'><br>additionalBassStrings = \stringTuning <c d a
         frettables = \#'("a" "b" "r" "d" "e" "f" "g" "h" "i" "k")}
   \ddot{\phantom{1}}\ddot{\phantom{1}}a
   \frac{1}{4} \frac{1}{2}a
                     a.
                      a
                           a
                                                     \overline{\mathbf{4}}
```
• String numbers can now also be used to print roman numerals (e.g. for unfretted string instruments).<br> $c2\sqrt{2}$ 

```
\sum_{\text{num}}\sim \sim \sim\frac{1}{2}\frac{1}{2}c1\3
```
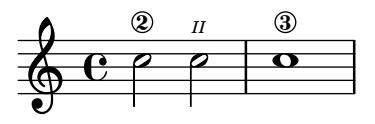

• TabStaff is now able to print micro-tones for bendings etc.<br>
\layout {

```
\context {
         \Score\overline{\text{SUSD}}\mathbf{S}\overline{a}\mathbf{r}\overline{a}mus = \relax{\mathsf{c'4} cih d dih}<<\new Staff << \clef "G_8" \mus >> \new TabStaff \mus
     \mathcal{T} table \mathcal{T} and \mathcal{T} and \mathcal{T} and \mathcal{T}\overline{\mathsf{e}}o
                   \overline{\mathsf{e}} te
             \overline{\mathbf{e}}\pmb{\phi}8
     1 /
                       11/2
                                  31/2
                              3
```
- Chord notation improvements<br>
 \chordmode can now use  $\langle \rangle$  and  $\langle \rangle$  > constructs.
- $\tau_{\rm{c}}$  +  $\tau_{\rm{c}}$  +  $\tau_{\rm{c}}$  +  $\tau_{\rm{c}}$  +  $\tau_{\rm{c}}$  +  $\tau_{\rm{c}}$  +  $\tau_{\rm{c}}$  +  $\tau_{\rm{c}}$  +  $\tau_{\rm{c}}$  $\mathbf{r}$  is now possible to override the text property of chord names.

```
\new ChordNames \chordmode {
  a' b c:7a' b c:7
  \overline{A}\begin{array}{c} \n} \n} \n> \n \end{array}A B C^7 foo
```
## New for input and output<br>Input structure improvements

 $\bullet$  Blocks introduced with \header can be stored in variables and used as arguments to music  $\frac{1}{2}$  is the state with  $\frac{1}{2}$  the store of  $\frac{1}{2}$  is stored in variables and used as arguments to music and scheme functions and as the body of #{...#} constructs. They are represented as a Guile module.<br>While \book, \bookpart, \score, \with, \layout, \midi, \paper blocks can be passed

where  $\phi$  is easy  $\phi$  is easy,  $\phi$  is easy,  $\phi$  is easy,  $\phi$  and  $\phi$ ,  $\phi$  and  $\phi$ ,  $\phi$  and  $\phi$  are parameters of passed by different data types around in similar manner, they are represented by different data types.

Titles and header improvements<br>• Page numbers may now be printed in roman numerals, by setting the page-number-type  $\frac{p}{q}$  is a page number of principal in roman number-type setting the page-number-type setting the page-number-type setting the page-number-type setting the page-number-type setting  $\frac{p}{q}$ . paper variable.<br>Input file improvements

 $\bullet$  A new command \tagGroup has now been added. A new command **\tagGroup** has now been added. This complements the existing **\keepWithTag** and **\removeWithTag** commands. For Example:  $\kappa$ epWithTag and  $\kappa$ 

```
\tagGroup #'(violinI violinII viola cello)
```
 $\frac{d}{dt}$  is the single that belong that  $\frac{d}{dt}$  tags  $\frac{d}{dt}$ 

### \keepWithTag #'violinI

Is now only concerned with 'tags' from 'violinI''s tag group.<br>Any element of the included music tagged with one or more tags from the group, but *not* with *violinI*, will be removed. with violinia  $\frac{1}{2}$ , will be removed.

- Output improvements<br>• LilyPond source files may now be embedded inside the generated PDF files. This experimental feature is disabled by default and may be regarded as unsafe, as PDF documents. with hidden content tend to present a security risk. Please note that not all PDF viewers have the ability to handle embedded documents (if not, the PDF output will appear  $\epsilon$  have the ability of the ability of the main invisible). This feature only works with the PDF  $h$ s  $\alpha$
- The output-classic-framework procedure and the -dclip-systems are now available with the SVG backend.
- $\lambda$  $\alpha$  arguments  $\alpha$  and  $\alpha$  and  $\beta$  and  $\beta$  and  $\beta$  and  $\beta$  and  $\beta$  and  $\beta$  and  $\beta$
- page-breaks.<br>• A new output-attributes grob property is now used for syg output instead of the id grob property. It allows multiple attributes to be defined as an association list. For example,  $\#$ '((id. 123) (class . foo) (data-whatever . \bar")) will produce the following<br>group tag in an SVC file:  $\langle \sigma \rangle$  data-whatever . \bar") will produce the following group tag in an SVG file:  $\epsilon g$  id=\123" class=\foo" data-whatever=\bar"> ...  $\epsilon/g$ >.<br>• The PostScript functionality of stroke adjustment is no longer applied automatically but
- left to the discretion of the PostScript device (by default, Ghostscript uses it for resolutions up to 150dpi when generating raster images). When it is enabled, a more complex drawing  $\frac{1}{2}$  a more consider to  $\frac{1}{2}$  and  $\frac{1}{2}$  and  $\frac{1}{2}$  is interesting radius that is employed mostly for stems and barely algorithm designed to be negative  $\frac{1}{2}$  from strong  $\frac{1}{2}$  from stroke and barriers and barriers and barriers and barriers and barriers and barriers and barriers and barriers and barriers and barriers and barriers

lines.<br>Stroke adjustment can be forced by specifying the command line option '-dstrokeadjust' to LilyPond. When generating PDF files, this will usually result in markedly better looking  $\overline{P}$  positions but significantly larger file size. Print quality at high resolutions will be  $P$ 

 $\begin{array}{c} \n1 & 1 & 1 \\
1 & 1 & 1\n\end{array}$ • Added a new make-path-stencil function that supports all path commands both relative

and absolute:<br>lineto, rlineto, curveto, rcurveto, moveto, rmoveto, closepath. The function also supports 'single-letter' syntax used in standard SVG path commands:

L, 1, C, c, M, m, Z and z. The new command is also backward-compatible with the original  $\sum_{\text{m} \geq 0}$  compacted-path-stancil function Also see scm/stancil scm make-connected-path-stencil function. Also see scm/stencil.scm.

**MIDI improvements**<br>• The most common articulations are now reflected in MIDI output. Accent and marcato make notes louder; staccato, staccatissimo and portato make them shorter. Breath marks shorten the previous note.

This behavior is customizable through the midiLength and midiExtraVelocity properties on Articulation Event. See script-init.ly for examples.

- Improved MIDI output for breathe marks. After tied notes, breaths take time  $\text{only from}$ the last note of the tie; e.g.  $\{ c4^* \text{c} 8 \}$  performs as  $\{ c4^* \text{c} 16 \text{ r } \text{instead of } \}$  $c4~r8$  }. This is more consistent with articulations and how humans interpret breaths after ties. It now also makes it easier to align simultaneous breathe marks over multiple parts, all with different note lengths.
- There is now support for controlling the 'expression level' of MIDI channels using the Staff midiExpression context property. This can be used to alter the perceived volume  $\mathbf{S}$  statistical context property. This can be used to alter the perceived volume volume volume volume volume volume volume volume volume volume volume volume volume volume volume volume volume volume volume volume vo

of even sustained notes (albeit in a very 'low-level' way) and accepts a number value between

```
\simeq 1.0.0 \simeq\new Staff \with {
     midExpression = #0.6
     midInstrument = #"clarinet"\mathcal{L}<<<<
{ a'1~ a'1 }
     \ddot{ }\set Staff.midiExpression = #0.7 s4\f\<<br>\set Staff.midiExpression = #0.8 s4
        \set Staff.midiExpression = #0.8 s4
        \overline{1}<br>\set Staff midiFynression = #1.0 s4
        \frac{1}{1} states in \frac{1}{1}.
        \set Staff.midiExpression = #0.9 s4\><br>\set Staff.midiExpression = #0.8 s4
        \setminusset Staff.midiExpression = #0.7 s4
        \set Staff midiExpression = \#0.6 s4
        \sum_{i=1}^n\mathcal{L}\overline{a}\rightarrow\mid { }
\mathcal{L}
```
• When outputting MIDI, LilyPond will now store the title defined in a score's \header block (or, if there is no such definition on the  $\simeq$  level, the first such definition found in a \header block of the score's enclosing \bookpart, \book, or top-level scope) as the name of the MIDI sequence in the MIDI file. Optionally, the name of the MIDI sequence can be overridden using the new midititle \header field independently of title (for example, in case title contains markup code which does not render as plain text in a satisfactory way automatically). automatically).

- Extracting music improvements<br>• \displayLilyMusic and its underlying Scheme functions no longer omit redundant note which pure is the interest and its underlying Scheme functions in longer omit redundant note durations. This makes it easier to reliably recognize and format standalone durations in expressions like<br> $\{ c4 \, d4 \, 8 \}$ 
	- $\mathbf{r} = \mathbf{r} \cdot \mathbf{r}$

### New for spacing issues<br>Page breaking improvements

• There are two new page breaking functions. ly:one-page-breaking automatically adjusts the height of the page to fit the music, so that everything fits on one page. ly: one-line-auto-height-breaking is like ly: one-line-breaking, placing the music on a single-line-and-adjusting the-page width-accordingly, however it also automatically on a single line and adjusting the page width accordingly, however it also automatically adjust the page  $\mathbf{r}$  to fit the music.

Vertical and Horizontal spacing improvements<br>• It is now possible to move systems with reference to their current position using the extra-offset subproperty of NonMusicalPaperColumn.line-break-system-details. Both vertical and horizontal changes are possible. This feature is especially useful for making slight adjustments to the default vertical position of individual systems. See Section "Explicit staff and system positioning" in Notation Reference for more information. Section "Explicit staff and system positioning" in Notation Reference for more information.

- Improved visual spacing of small and regular 'MI' Funk and Walker noteheads so they are now the same width as other shaped notes in their respective sets. SOL noteheads are also now visually improved when used with both the normal Aiken and Sacred Harp heads, as well as with the thin variants.
- $\mathbf{v}$  as well as with the thin variants. • LeftEdge now has a definable Y-extent (i.e.vertical). See Section "LeftEdge" in Internals
- Reference.<br>• Grobs and their parents can now be aligned separately allowing more flexibility for grob  $\frac{1}{2}$  and the separately allowed  $\frac{1}{2}$  and  $\frac{1}{2}$  more flexible more flexible more flexible frequency of its positions. For example the 'left' edge of a grob can now be a grob can now be aligned on the 'center' of its its
- parent. • Improved horizontal alignment when using TextScript, with DynamicText or LyricText.

New for changing defaults<br>• All of \override, \revert, \set, and \unset now work with the \once prefix for making one-time settings.

```
\text{relative }c'4d\override NoteHead.color = #red
  e4f\frac{1}{2}\alphao-<br>\onc
  \overline{\phantom{a}}\revert NoteHead.color
  f2cf2 c |
\ddot{\phantom{1}}\epsilono o
                            o
                                           \overline{e}\oint_C \frac{e}{\epsilon}.
           o
                    \overline{\phantom{a}}
```
### New for Internal interfaces and functions

- The music and grob property spanner-id, used for distinguishing simultaneous slurs and phrasing slurs, has been changed from a string to a key which can be either a non-negative integer or symbol (also see the previous documented expressive mark improvement – A new command  $\setminus = X$  has been added).
- Context properties named in the 'alternativeRestores' property are restored to their value at the start of the *first* alternative in all subsequent alternatives.  $\alpha$  value at the start of the start of the first alternatives.

 $\mathcal{L}_{\mathcal{L}}$  the default set restores in the default meter  $\mathcal{L}_{\mathcal{L}}$ 

```
\time 3/4<br>\repeat volta 2 { c2 e4 | }
\lceil alternative {
    \{\ \times 4 / 4 \text{ f2 d } | \}\begin{array}{c} 1 & 1 \\ 4 & 2 \end{array}\frac{1}{2} d<sub>4</sub> \frac{1}{2}\mathcal{L}-<br>~
\ddot{\phantom{0}}\boxed{1.} \boxed{2.}\overline{\mathcal{P}}o \ \
                     \rho \left| \begin{array}{cc} 0 & \rho \\ \hline \end{array} \right|o
                                                              N
     \frac{3}{9}\overline{\mathbf{e}}N
```

```
'measure position':<br>
\time 3/4
```

```
\repeat volta 2 { c2 e4 | }
\lvertalternative {
         \{ \time 4/4\texttt{ \texttt{i}}\set Timing.measurePosition = #(ly:make-moment -1/2)
          f2 | }<br>{ f2 d4 | }
          \frac{1}{2} d<sub>4</sub> \frac{1}{2}-<br>~
\ddot{\phantom{0}}N
                                                                                                                 \ddot{\bullet}\overline{\mathcal{P}}o
                                                                               1. \frac{12}{12}\begin{array}{c} \n \begin{array}{c} \n \bullet \end{array} & \begin{array}{c} \bullet \end{array} & \begin{array}{c} \bullet \end{array} & \begin{array}{c} \bullet \end{array} & \begin{array}{c} \bullet \end{array} & \begin{array}{c} \bullet \end{array} & \begin{array}{c} \bullet \end{array} & \begin{array}{c} \bullet \end{array} & \begin{array}{c} \bullet \end{array} & \begin{array}{c} \bullet \end{array} & \begin{array}{c} \bullet \end{array} & \begin{array}{c} \bullet \end{array} & \begin{array}{c} \bullet \end{array} & \begin{array}{c} \bullet \end{array}\frac{3}{9}\degree \degree \degree
```
and 'chord changes':<br> $\leq$ 

```
\new ChordNames {<br>\set chordChanges = ##t
       \overline{\ } chordmode \overline{f} c1:m d:m \overline{c}\alpha and \alpha is defined as \alpha -m distribution of \alpha\mathcal{F}\new Staff {
       \repeat volta 2 { \chordmode { c1:m } }
       \lvertalternative {
          \{\ \cdot\text{chordmode }\in \{ \dim \} \ \}\{ \chordmode \{ c:m \} \}\epsilon (corresponding \epsilon can \epsilon) \epsilon\mathbf{r}-<br>h
   \ddot{ }}<br>>>
```
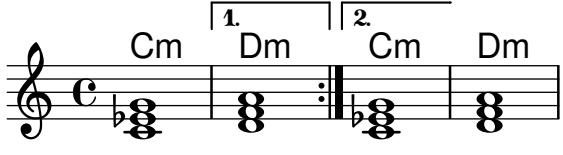

- LilyPond functions defined with define-music-function, define-event-function, Scheme as if they were genuine-Scheme procedures. Argument checking and matching will still be performed in the same manner as when calling the function through LilyPond input. This includes the insertion of defaults for optional arguments not matching their predicates. Instead of using  $\delta$  in the actual argument list for explicitly skipping a sequence of optional arguments,  $\ast$ unspecified $\ast$  can be employed.
- Current input location and parser are now stored in GUILE fluids and can be referenced. via the function calls (\*location\*) and (\*parser\*). Consequently, a lot of functions previously taking an explicit parser argument no longer do so.

Functions defined with define-music-function,  $F$  define-scheme-function and define-void-function no longer use parser and  $\frac{d}{dx}$  define and define-void-function and defined  $\frac{d}{dx}$ location arguments.<br>With those particular definitions, LilyPond will try to recognize legacy use of parser and

 $\frac{1}{2}$  definitions, LilyConductor particular definitions, LilyConductor  $\frac{1}{2}$ location arguments, providing backwards-compatible semantics for some time. The some time time time time time time.

- Scheme functions and identifiers can now be used as output definitions.<br>• Scheme expressions can now be used as chord constituents.
- 
- Music (and scheme and void) functions and markup commands that just supply the final parameters to a chain of overrides, music function and markup command calls can now be defined in the form of just writing the expression cut short with  $\text{etc.}$

```
\{\n  <math>\mathbb{C} \subset \mathbb{C} in the followith color #red \etc.
\lim_{n \to \infty} \lim_{n \to \infty} \lim_{n \to \infty} \lim_{n \to \infty} \lim_{n \to \infty} \lim_{n \to \infty} \lim_{n \to \infty}h = \frac{1}{2}\begin{array}{ccc} \hline & & & \end{array}\mathbf{C}{ c' \highlight d' e'2-\highlight -! }
 text
 One
 Two
  \oint_0D
           \overline{\phantom{a}}
```
• Dot-separated symbol lists like FretBoard.stencil were already supported as of ver-<br>sion 2.18. They may now also contain unsigned integers, and may alternatively be separated by commata. This allows usage such as

 $\begin{bmatrix} 1 & 0 & 0 & 1 \end{bmatrix}$ { \time 2,2,1 5/8 g'8 8 8 8 8 }

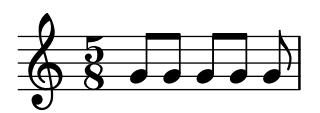

 $\cdot$ ,  $\cdot$ ,  $\frac{1}{2}$  such as  $\frac{1}{2}$  and  $\frac{1}{2}$  and  $\frac{1}{2}$  are  $\frac{1}{2}$  and  $\frac{1}{2}$  and  $\frac{1}{2}$  are  $\frac{1}{2}$  and  $\frac{1}{2}$  and  $\frac{1}{2}$  are  $\frac{1}{2}$  and  $\frac{1}{2}$  are  $\frac{1}{2}$  and  $\frac{1}{2}$  and  $\frac{1}{2}$  and  $\frac{1}{2$ usage such as<br>{\unset Timing.beamExceptions

```
\set Timing.beatStructure = 1,2,1\begin{array}{c} 0 & 0 & 0 \\ 0 & 0 & 0 \\ 0 & 0 & 0 \\ 0 & 0 & 0 \\ 0 & 0 & 0 \\ 0 & 0 & 0 \\ 0 & 0 & 0 \\ 0 & 0 & 0 \\ 0 & 0 & 0 \\ 0 & 0 & 0 \\ 0 & 0 & 0 \\ 0 & 0 & 0 & 0 \\ 0 & 0 & 0 & 0 \\ 0 & 0 & 0 & 0 \\ 0 & 0 & 0 & 0 \\ 0 & 0 & 0 & 0 & 0 \\ 0 & 0 & 0 & 0 & 0 \\ 0 & 0 & 0 & 0 & 0 \\ 0 & 0 & 0 & 0 & 0 \\ 0 & 0 &
```
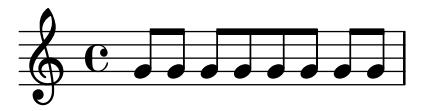

• Association list elements could previously be assigned values individually (for example, paper variables like system-system-spacing basic-distance). They may now be also paper variables like system-system-spacing.basic-distance). They may now be also<br>referenced in this manner as with referenced in this manner, as with

\paper {<br>\void \displayScheme \system-system-spacing.basic-distance  $\cdots$  system-system-system-system-system-system-spacing.

}<br>In combination with the previously mentioned changes, this allows setting and referencing pseudovariables like violin.1.

pseudovariables like violin.1.  $\mathbf{r}$  is not markup-liste-communication may be aligned different may be aligned different  $\mathbf{r}$ .

```
\override #'(padding . 2)
      \begin{pmatrix} #' (0 1 0 -1) \\ f \end{pmatrix}\ddot{\phantom{a}}\underline { center-aligned right-aligned center-aligned left-aligned } one "1" thousandth "0.001"
            eleven "11" hundredth "0.01"
            twenty "20" tenth "0.1"
            _{\rm thousand} "1000" one "1
         \ddot{\phantom{1}}}
```
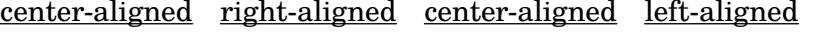

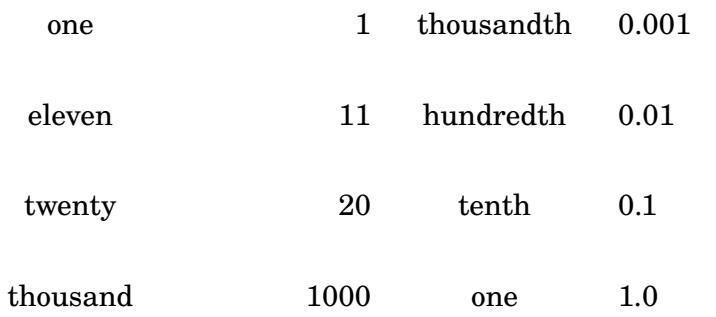

- 
- InstrumentName now supports text-interface.<br>• The thin-kern property of the BarLine grob has been renamed to segno-kern.
- $\mathbf{r} \cdot \mathbf{a} = \mathbf{a} \cdot \mathbf{b} + \mathbf{b} \cdot \mathbf{b} + \mathbf{b} \cdot \mathbf{c} + \mathbf{b} \cdot \mathbf{c} + \mathbf{b} \cdot \mathbf{c} + \mathbf{c} \cdot \mathbf{c} + \mathbf{b} \cdot \mathbf{c} + \mathbf{b} \cdot \mathbf{c} + \mathbf{c} \cdot \mathbf{c} + \mathbf{c} \cdot \mathbf{c} + \mathbf{c} \cdot \mathbf{c} + \mathbf{c} \cdot \mathbf{c} + \mathbf{c} \cdot \mathbf{c} + \mathbf{c} \cdot \math$  $\frac{1}{2}$
- Add support for \once \unset